### OMNISTUDIO-DEVELOPER Q&As

Salesforce Certified OmniStudio Developer

# Pass Salesforce OMNISTUDIO-DEVELOPER Exam with 100% Guarantee

Free Download Real Questions & Answers PDF and VCE file from:

https://www.pass4itsure.com/omnistudio-developer.html

100% Passing Guarantee 100% Money Back Assurance

Following Questions and Answers are all new published by Salesforce
Official Exam Center

- Instant Download After Purchase
- 100% Money Back Guarantee
- 365 Days Free Update
- 800,000+ Satisfied Customers

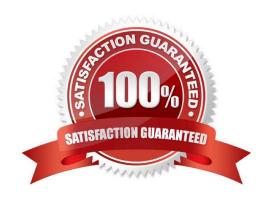

#### https://www.pass4itsure.com/omnistudio-developer.html 2024 Latest pass4itsure OMNISTUDIO-DEVELOPER PDF and VCE dumps Download

#### **QUESTION 1**

A developer need to use the CONTIF function to process data entered by the user in an OmniScript. The output of the function needs to be displayed to the user immediately in the current step. Based on best practice, what element should the developer use this function in?

- A. A Calculation Action element
- B. A Set Values element
- C. A formula element
- D. A Range element

Correct Answer: C

#### **QUESTION 2**

Which two in an integration Procedure or DataRaptor can execute a function like CONCAT or DATEDIFF?

Choose 2 answers

- A. In a Set Values Action in a Value field.
- B. In a DataRaptor in an Output Tab Output JSON Path.
- C. In a DataRaptor Action in an Input Parameters value field.
- D. In a Remote Action m an Additional Output value field.

Correct Answer: AD

#### **QUESTION 3**

A customer sets up to LWC Omniscripts, one embedded into another. Account is set in a Set Values element in the parent Omniscript.

The AccountId set in the parent Omniscript is used to another Set Values element ContextAccountid in the embedded OmniScript. The embedded Omniscript is activated.

While previewing the OmniScript flow from the parent, it is found that Account is set correctly in the parent OmniScript. However. ContextAccountId in the embedded OmniScript is not set with the AccountId from parent Omniscript. On

previewing the embedded OmniScript individually, it is found that ContextAccountld is set correctly.

What is the reason for this? Refer to the exhibit below.

#### https://www.pass4itsure.com/omnistudio-developer.html 2024 Latest pass4itsure OMNISTUDIO-DEVELOPER PDF and VCE dumps Download

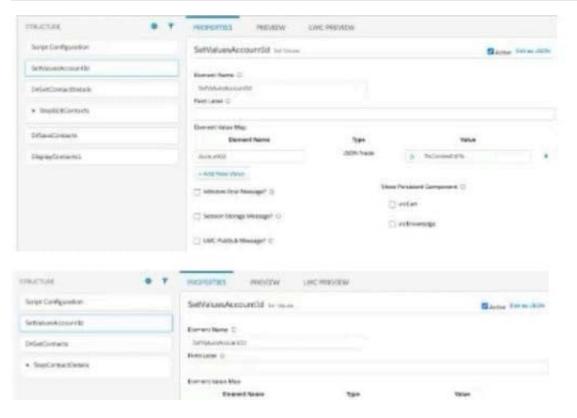

- A. Both parent and embedded OmniScripts have the same element name for the Set values element.
- B. A developer failed to include a Navigation Element to pass data from the parent OmniScript.
- C. The LWC PubSub Message flag in the Set Values action of the parent has not been set.
- D. The flag passDataJSON in the parent OmniScript in not configured correctly.

Correct Answer: C

#### **QUESTION 4**

A developer creates an Integration Procedure with a Set values and a DataRaptor Extract Action that requires Accountld as a key. When the developer previews the Integration Procedure, the developer enters the Accountld correctly and executes the preview. The developer sees the data extracted by the DataRaptor in the Debug Log, but the response is empty.

What is the likely cause of this issue?

- A. The Response cannot be previewed directly.
- B. The DataRaptor Action did not have the Add Response To Response JSON property set to true.
- C. A Response Action was not added to the Integration Procedure.
- D. The Accountld used for the preview is invalid.

Correct Answer: C

## https://www.pass4itsure.com/omnistudio-developer.html 2024 Latest pass4itsure OMNISTUDIO-DEVELOPER PDF and VCE dumps Download

#### **QUESTION 5**

An OmniScript displays data from an API using Integration Procedure, but some of the data is missing. Which two configuration errors could cause this? Choose 2 answers

- A. The element name for the missing data does not match the JSON node key in the Integration Procedure Response.
- B. The Integration Procedure Preview Input Parameters do not match the JSON sent from the OmniScript.
- C. The JSOW sent from the Integration Procedure Action does not match any of the Original Input for the Integration Procedure
- D. The missing data is trimmed in the Integration Procedure Action Response JSON Path.

Correct Answer: AD

OMNISTUDIO-DEVELOPER VCE Dumps

OMNISTUDIO-DEVELOPER Study Guide

OMNISTUDIO-DEVELOPER Braindumps